$<<$  Protel  $99$  SE  $>$ 

 $<<$  Protel 99 SE  $>>$ 

- 13 ISBN 9787115192448
- 10 ISBN 7115192448

出版时间:2009-3

页数:258

PDF

更多资源请访问:http://www.tushu007.com

, tushu007.com

 $<<$  Protel 99 SE $>$ Protel 99 SE Altium 1999 Microsoft Windows EDA EDA Protel 99 SE  $\frac{1}{2}$ ,  $\frac{1}{2}$ , EDA Protel99SE 我们在教学中发现,许多学生仅仅是学会了Protel99SE的基本命令,而当面对实际问题时,却束手无策 Protel99SE  $\blacksquare$  and  $\blacksquare$  and  $\blacksquare$  and  $\blacksquare$  and  $\blacksquare$   $\blacksquare$   $\$ (1) The contract of the contract of the set of the set of the protein  $\mathbb{P}\text{rotel}\mathfrak{P}\text{S}\text{E}$  $\Omega$  $3$ 

, tushu007.com

 $4$ 

 $5$ 

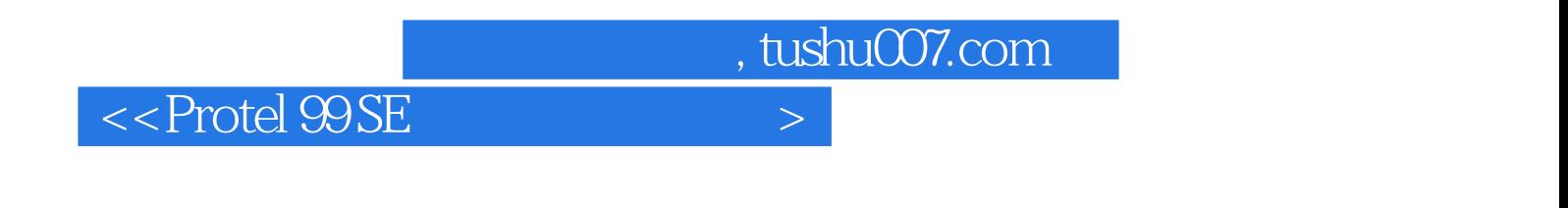

Protel 99 SE

 $,$  tushu007.com

## $<<$  Protel  $99$  SE  $>$

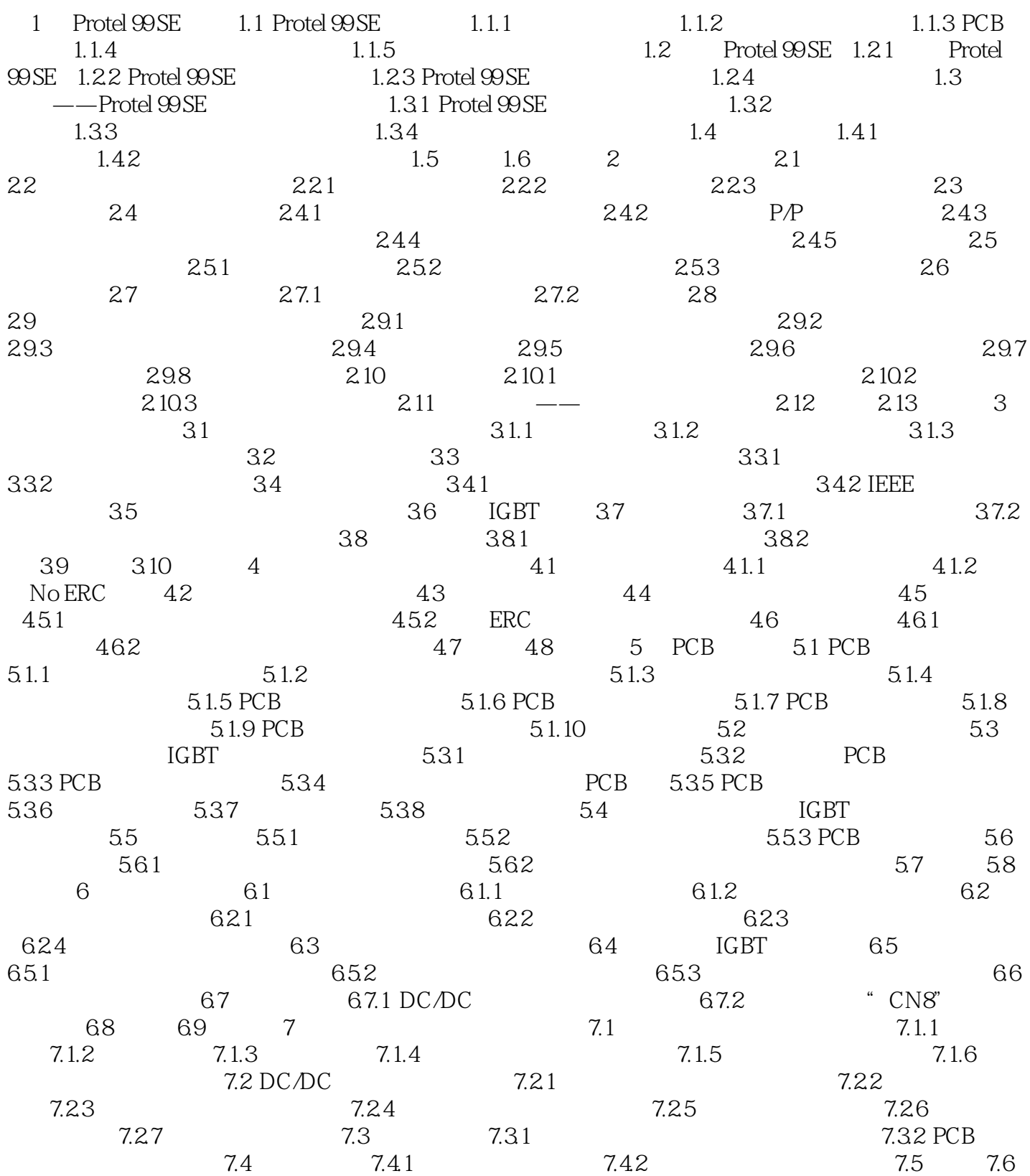

 $,$  tushu007.com

 $<<$  Protel  $99$  SE  $>$ 

 $,$  tushu007.com

 $<<$  Protel  $99$  SE  $>$ 

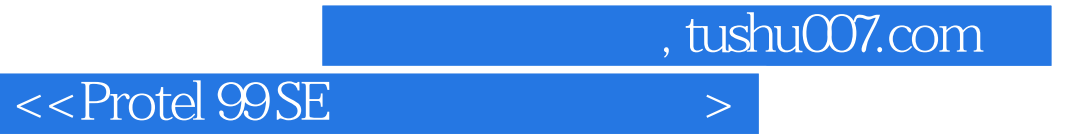

本站所提供下载的PDF图书仅提供预览和简介,请支持正版图书。

更多资源请访问:http://www.tushu007.com